## **Employee as Self – Any Mercyhealth Partner can initiate**

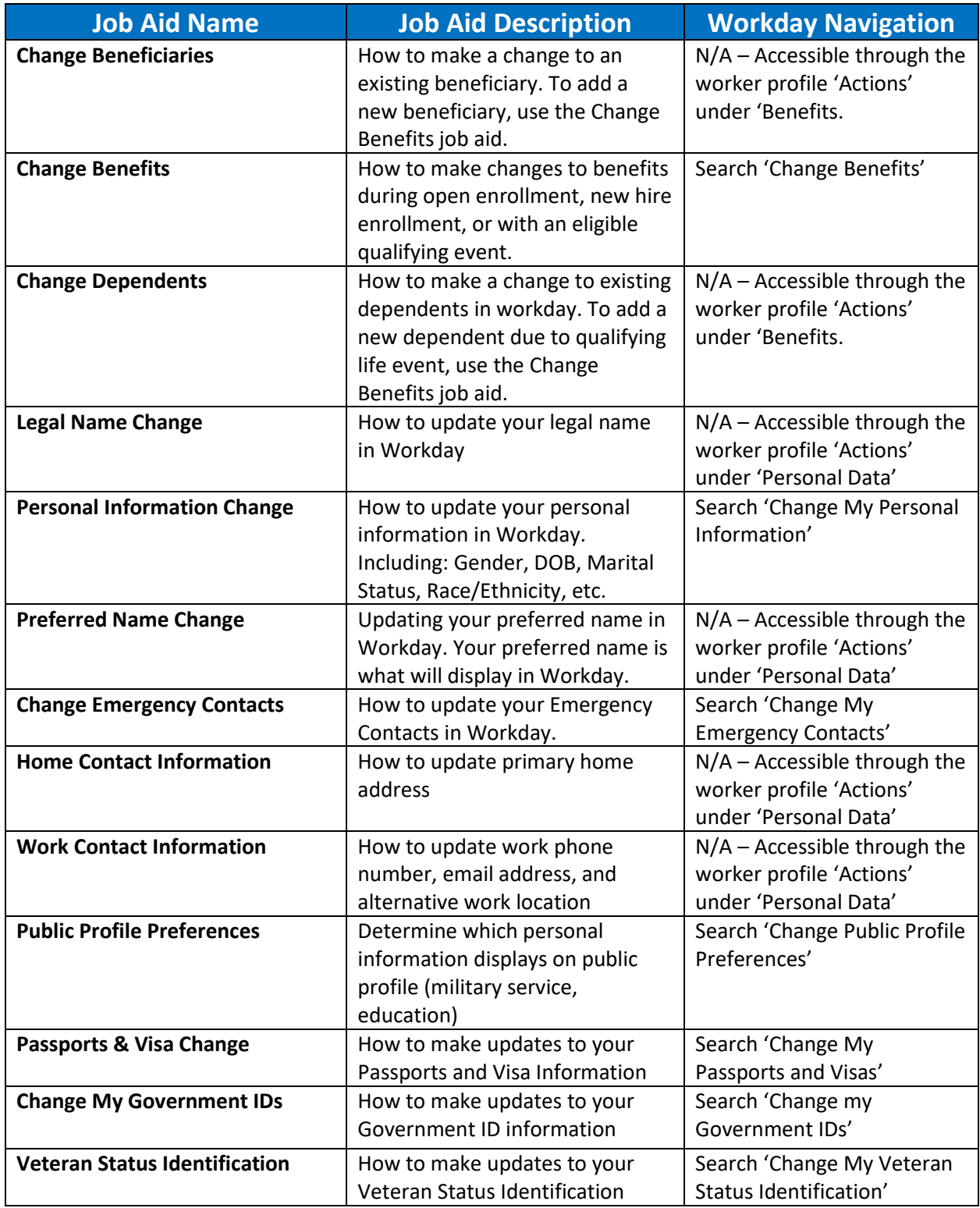

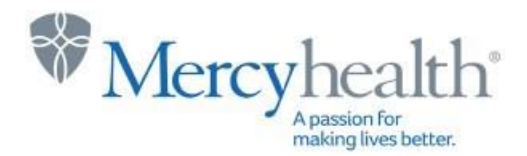

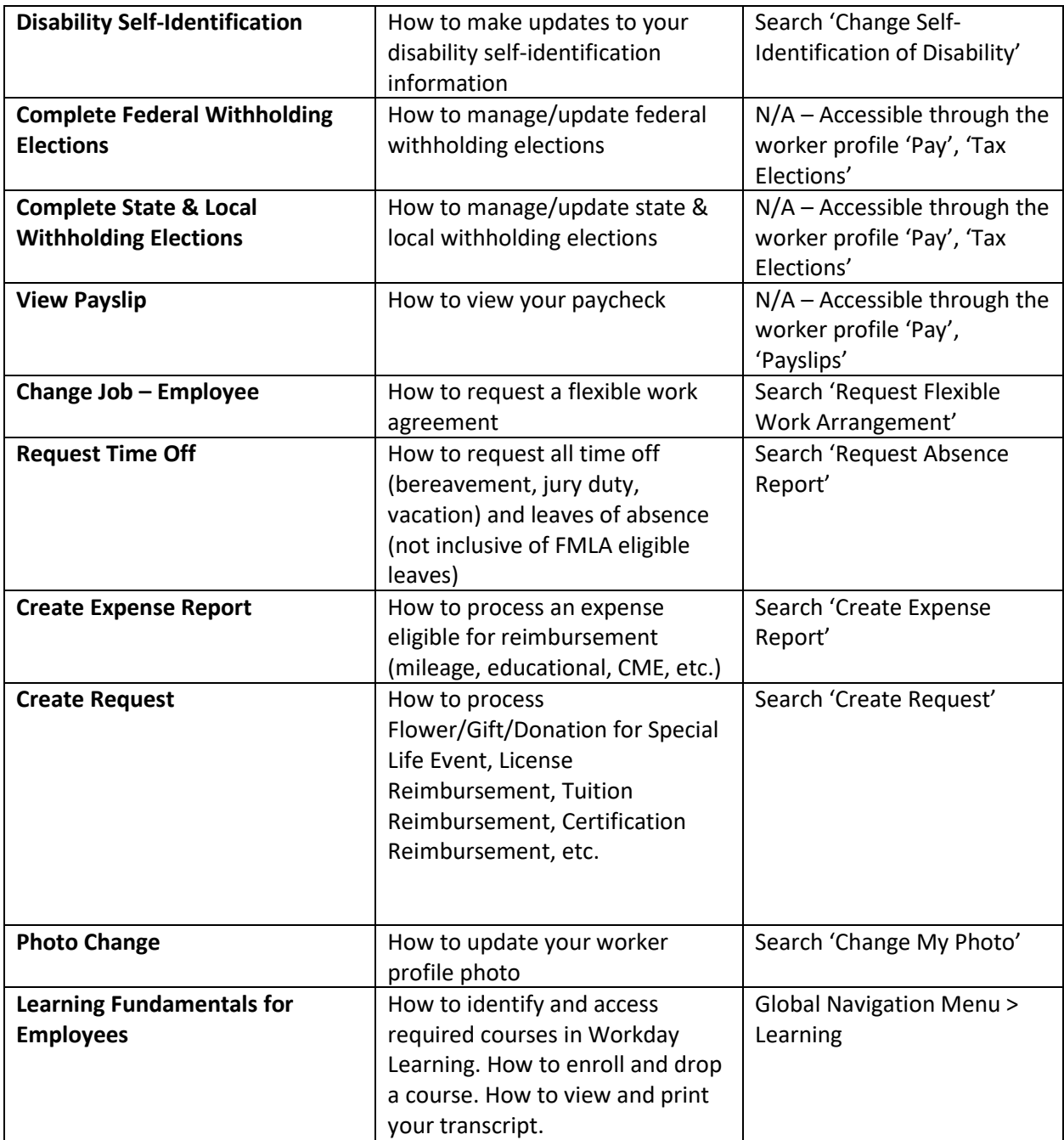

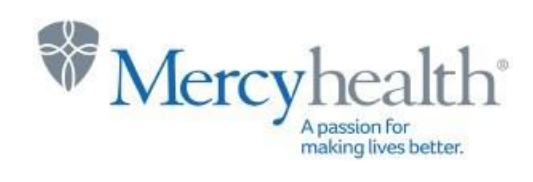

## **Manager Security Group & Cost Center Requisitioner Security Group**

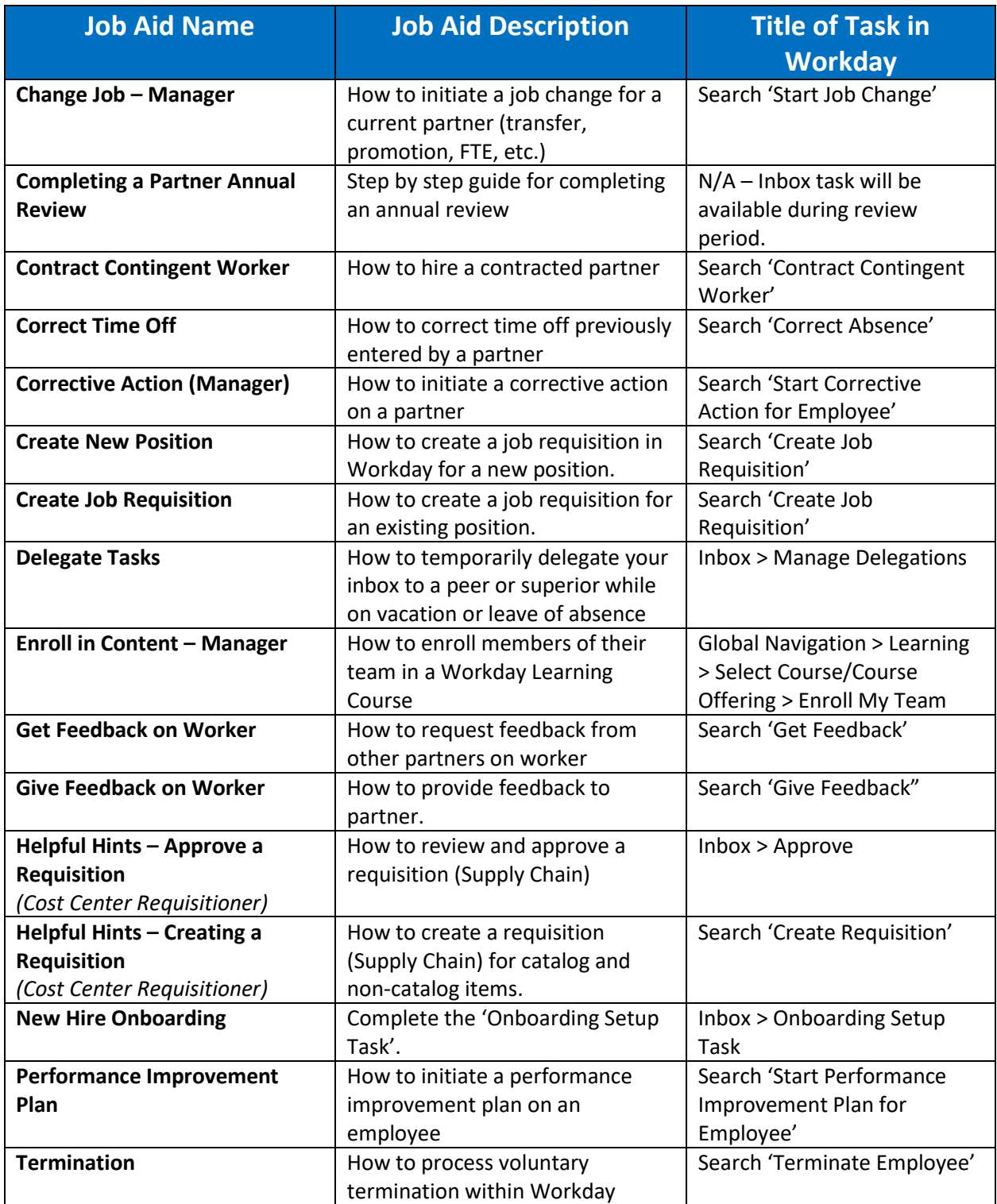

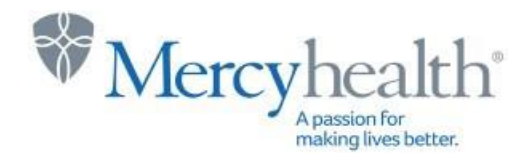